Download And Install Adobe Photoshop Cs 8 !!EXCLUSIVE!!

Cracking Adobe Photoshop is not as straightforward as installing it. It requires a few steps to bypass the security measures that are in place. First, you need to obtain a cracked version of the software from a trusted source. Once you have downloaded the cracked version, you must disable all security measures, such as antivirus and firewall protection. After this, you must open the crack file and follow the instructions on how to patch the software. Once the patching process is complete, the software is cracked and ready to use.

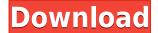

Adobe Photoshop can be used in Creative Cloud for free but available for purchase. Heavy and expensive software, Photoshop on laptop is not maintainable. After the release of this Photoshop, now it can be moved without any limitations. They have given you an easy way to move or transfer any software between the desktop and the cloud. Photoshop CC 2018 is online storage mode, and remember that cloud allows you to save your work wherever you are. Photoshop 2018, one of the best image editing software or the most popular programs for photo editing. To get started, open the menu, click File > Activate Photoshop CC 2018 (Online Only). In the resulting dialog, click Activate to start Photoshop offline, and Activate to activate Photoshop CC 2018 online. A progress dialog will appear while the application checks your hardware configuration against the application's requirements. If the software is not configured correctly, you will be notified and asked to confirm the activation. Not only it's a useful tool but also a business tool. The original Photoshop has been at the forefront of the computer graphics industry for many years now. It's a clever, highly configurable image editing application that even professional designers use for its ability to enhance and edit almost any photo or graphics, no matter how complicated. Free PSD downloaders are quite common in professional circles. They are used mainly to prepare the images for printing. Adobe's own file format, Photoshop, can be exported and imported using such converters as Photoshop's native PSD format. [...] Compared to the appropriate independent converters that can be purchased, Photoshop converters often have a number of disadvantages [...].

## Adobe Photoshop 2021 (Version 22.2) Serial Number {{ New! }} 2022

In addition to all of this, you'll also be able to make as many memory-based clones of your original files as you'd like. In fact, you can even go back further than you think because you'll be able to edit as many files as you want. Most of us know what Photoshop is, but some may be surprised to hear that it almost went under when its inventor, Nikolas Zander, burned up all his cash to cover an expensive gambling habit. The story goes that he licked the blackjack table at the Monte Carlo casino at the end of high school, which made him a millionaire at the age of 19! (It's now the second-highest earning CS2 icon, behind the sun.) He mortgaged his mother's house to pay off his gambling debts and survived for a year by selling her furniture to raise cash. He then traveled around the world to study painting and photography and to hone his skills. He became a professional and eventually went on to develop Photoshop, which launched in 1987. "I've always wanted to do something unique," Zander said about his foray into the computer graphic world. "I knew there was a way to do this without using preexisting technology," he explains, "so I started from the very beginning in 1980 with a simple piece of paper and a pencil, not knowing exactly what shape it would end up as. Little by little I drew on the paper until it became the first version of Photoshop."... When he wasn't working on Adobe Photoshop or making art, Nikolas was teaching himself modular synthesizers to create music. His

talent as a musician and composer was one of the primary reasons for the ray tracing feature in Photoshop. "It's a lot more intuitive to see what is happening with each pixel than it is to work with a mouse cursor." He said that, to date, he has used the ray tracing effect over 100,000 times, mostly for baking light. It has revolutionized the process of rendering from a 3D point of view. The computer can render graphics as they would look in the real world, with lights, shadows, and reflections. This feature kicked off the birth of the creative industry. e3d0a04c9c

## Adobe Photoshop 2021 (Version 22.2) Download Keygen With Serial Key [32|64bit] 2022

In this article I will walk you through some simple ways you can use Photoshop's "Transform" tool to transform elements of your photo into your own style. You can do the same to other objects in your image, like text, and make dramatic changes. Start by duplicating an object or a layer (CTRL+J), and rotate it by pressing and holding Shift, then click and drag the mouse on the Transform tool with the black line to your left. You can also create a separate layer by pressing CTRL+J and then CTRL+A to create a new blank layer. It's not a good idea to rotate the entire image as this can make it look very distorted. You should avoid rotating the entire image by rotating the smaller objects like text, shapes, and photos. Transforming your image is a great way to quickly and easily change your image's style. There is no limit to how you can transform your photos with even more sophisticated tools available in Photoshop as well as layers. For more tutorials like this, check out this related Photoshop tutorial from Envato Tuts+, which shows you how to Easily Use Layer Masks in Photoshop. For more design-related content, check out the 50+ Best Photoshop Templates From Envato Elements! All the essentials to create stunning web and graphic design projects can be found in Envato Tuts+. You'll get inspirational and high quality Photoshop, Fireworks and Adobe Illustrator templates you can use right now. And don't forget to check out all of the Envato Design Community resources so you stay up to date with the latest trends and tutorials. To get into the action, check out the Best of the Envato Tuts+ Design Community for this week!

adobe photoshop 8.o free download adobe photoshop cs 8 zip download adobe photoshop 8 zip file download photoshop 2019 download for windows 8 microsoft photoshop download for windows 8 adobe photoshop cs 8 me download photoshop 8 download for pc photoshop elements 8 digital download download photoshop cs 8 kuyhaa adobe photoshop windows 8 free download full version

- 4. Adobe Photoshop Masking: This tool helps you to work with Clipping Masks for all the image layers. This tool works much similar to Lasso selection tool. The main feature of this tool is that it lets you freely erase or edit the mask you have created to make a selection within the image. Here are some of its upcoming features:
  - Creative Cloud
  - Upgraded Workspaces
  - Refine Edge
  - Lens Correction
  - Lens Correction
  - Loop Back

- Lens Correction
- HDR Efxer
- Lens Correction
- Flatten Images
- Creative Cloud
- RGBColorSpace
- HDR Efxer
- Photoshop help
- Adobe XD

Adobe Photoshopis generally considered the most comprehensive and popular photo editing software available today. The software tries to give its users all the essential and extra-essential tools required to edit, retouch, sharpen, and color correct images. It was first released back in 1987. Adobe Photoshop - The Adobe Photoshop Version CC has arrived. It is an Adobe Creatives Cloud application that enables you to edit, retouch, sharpen and color correct all images. The software is available for both desktop and mobile devices. It also comes with a cloud based integrated software that syncs the data. The software has a range of tools and features that help you edit, retouch, sharpen and color correct photos. It also has advanced features that are helpful for both professionals and novices. They give you control over all your images, and their tool bars are placed on the top of the screen.

Immediately set up camera and lens, and take your first shot! You start with a placeable canvas and a wide range of built-in image types, such as photos, layered files, and video. Browse your favorite images and videos from the background library or easily upload your own. Browse the built-in tool palettes for popular adjustments, such as fun and creative effects like paint, art, and text. Use the skillful features of Photoshop elements to optimize images and videos for social sharing. Upload images to Twitter, Facebook, and other sharing sites at the click and drag. Make quick adjustments with Smart Filters. Transform and crop photos and videos, and then share them online straight from Photoshop Elements. Elements users can work on layouts, create and adjust fonts, use the amazing selection tools to easily isolate and retouch the perfect areas of the photo, and adjust colors and other aspects. Bringing your creations to life is as simple as opening Photoshop. Drag and drop a new object or select an existing object from the background library and it will automatically insert it into your image. Elements photographers also have the option of using real-time previews, before they save their images or layers. The new brush engine in Photoshop CC make more artistic control over paint tools. A host of new options are available, such as the ability to add and remove painting effects, apply stroke blending, and fine tune the slant and angle of the strokes that you create.

https://soundcloud.com/wautmezhere/tergjobskalcha

https://soundcloud.com/glomfigroround1971/pymol-free-download-for-windows-7-32-bit-software https://soundcloud.com/yalleyzobolid/al-ameen-accounting-software-crack-download https://soundcloud.com/evervebelt1985/promodel-7-full-version-with-crack-serial-keygen-rapidshare https://soundcloud.com/aleksandrgvde/business-in-a-box-free-activation-code-with-crack-serial-keyge

https://soundcloud.com/conlmaforde1987/platoon-usb-joystick-driver https://soundcloud.com/mikhailstelok/jpeg-recovery-pro-50-serial-key-apps-hit https://soundcloud.com/umrokato1973/ecm-titanium-173-rar

This stunning piece is one of the most beautifully constructed level 1 projects in the past year. That is why you must take a look at it for sure if you want to have a look at some world-class level 1 projects. Read along the list here and learn the main details and consider them for the next level up in the future. Online retailers are changing the way they're doing business. Retailers are reporting significant changes they're making to their business, as both they and their online team are working towards new, more efficient ways to help bring customers online and meet their expectations. The year 2015 saw some interesting new acquisitions within the gaming and entertainment industry. From the metacritic.com, which compiles reviews on games across most of the gaming platforms, we can look into the most popular PC and console games of last year. Minecraft tops the download charts followed by the FIFA 16, which is the most downloaded sports game for PC and consoles; The year 2015 is about to close soon and both Microsoft and the Adobe team are working hard to make a return on their investments. Windows 10 is already improving the experience of PC and mobile users and making their work easier. Office 365, on the other hand, is bringing a lot of improvements to the company, allowing its subscribers to work on PCs at home, at work, and on the go. If you have a Mac or PC, you already know what a subscription is. A closed ecosystem, it brings more benefits to anyone using the same. Finally, you get all the premium apps and the latest features at an affordable price. Anyway, you can find more information about Office subscriptions at our previous post.

https://www.mjeeb.com/adobe-photoshop-cs6-with-full-keygen-x64-latest-update-2023/https://rerootyourlife.com/wp-content/uploads/2023/01/Adobe-Photoshop-CC-2014-Download-free-Ke

ygen-For-LifeTime-License-Keygen-latest-updaTe-.pdf

 $\frac{http://www.jbdsnet.com/wp-content/uploads/2023/01/Photoshop-2022-Serial-Key-Serial-Number-Full-Torrent-WIN-MAC-x3264-2022.pdf$ 

https://usedshreddingtrucks.com/wp-content/uploads/wheafio.pdf

https://transports-azpeitia.fr/download-photoshop-2020-incl-product-key-64-bits-2022/

http://minnesotafamilyphotos.com/pencil-sketch-action-photoshop-cs6-free-download-updated/

https://stonebridgehealthstaffing.com/wp-content/uploads/gaildar.pdf

 $\frac{https://thegolfersdomain.com/wp-content/uploads/2023/01/Photoshop-Cs6-Marathi-Font-Free-Download-LINK.pdf}{}$ 

 $\underline{http://sendhwapublicschool.com/download-free-photoshop-cs5-activation-torrent-activation-code-64-bits-2022/$ 

 $\frac{https://universoshomeopatia.com/wp-content/uploads/2023/01/Download-Photoshop-2020-version-21}{-Registration-Code-x3264-lifetimE-patch-2022.pdf}$ 

http://climabuild.com/photoshop-cs6-free-patterns-download-free/

 $\underline{http://classacteventseurope.com/wp-content/uploads/2023/01/Download-Photoshop-Cs-12-Full-Crack-fix.pdf}$ 

 $\underline{https://josefinapapeles.com/photoshop-cc-2015-version-18-download-with-licence-key-free-license-key-free-license-key-free$ 

https://the-chef.co/dress-for-photoshop-psd-free-download-via-work/

https://ubex.in/wp-content/uploads/2023/01/Adobe-Photoshop-CS6-With-Product-Key-With-License-Key-WinMac-64-Bits-lifetime-releaSe-20.pdf

https://freecricprediction.com/wp-content/uploads/2023/01/myrkal.pdf

http://holger-schleiffer.de/?p=17301

 $\underline{https://stonebridgehealthstaffing.com/wp-content/uploads/Filter-For-Adobe-Photoshop-Cs6-Free-Download-VERIFIED.pdf}$ 

http://mysleepanddreams.com/?p=40663

 $\underline{https://www.couponsnip.in/wp-content/uploads/2023/01/Download-Photoshop-Cs6-Full-Version-2021-\underline{UPD.pdf}$ 

 $\underline{https://eleven11cpa.com/wp\text{-}content/uploads/2023/01/Photoshop\text{-}Cs6\text{-}Effects\text{-}Free\text{-}Download\text{-}BEST.p}} \ df$ 

https://medicilearningit.com/photoshop-software-cs6-free-download-free/

https://kopinganu.com/wp-content/uploads/2023/01/takybern.pdf

http://standoutfitness.com/?p=10394

https://manufactur3dmag.com/wp-content/uploads/2023/01/Photoshop-2022-Version-2302-Cracked-

With-Full-Keygen-WIN-MAC-X64-lAtest-release-2022.pdf

https://stellarismods.com/wp-content/uploads/2023/01/wellrame.pdf

 $\frac{https://turn-key.consulting/2023/01/02/adobe-photoshop-cc-2019-version-20-download-free-torrent-activation-code-windows-x32-64-last-release-2023/2019-version-20-download-free-torrent-activation-code-windows-x32-64-last-release-2023/2019-version-20-download-free-torrent-activation-code-windows-x32-64-last-release-2023/2019-version-20-download-free-torrent-activation-code-windows-x32-64-last-release-2023/2019-version-20-download-free-torrent-activation-code-windows-x32-64-last-release-2023/2019-version-20-download-free-torrent-activation-code-windows-x32-64-last-release-2023/2019-version-20-download-free-torrent-activation-code-windows-x32-64-last-release-2023/2019-version-20-download-free-torrent-activation-code-windows-x32-64-last-release-2023/2019-version-20-download-free-torrent-activation-code-windows-x32-64-last-release-2023/2019-version-20-download-free-torrent-activation-code-windows-x32-64-last-release-20-download-free-torrent-activation-code-windows-x32-64-last-release-20-download-free-torrent-activation-code-windows-x32-64-last-release-20-download-free-torrent-activation-code-windows-x32-64-last-release-20-download-free-torrent-activation-code-windows-x32-64-last-release-20-download-free-torrent-activation-code-windows-x32-64-last-release-20-download-free-torrent-activation-code-windows-x32-64-last-release-20-download-free-torrent-activation-code-windows-x32-64-last-release-20-download-free-torrent-activation-code-windows-x32-64-last-release-20-download-free-torrent-activation-code-windows-x32-64-last-release-20-download-free-torrent-activation-code-windows-x32-64-last-release-20-download-free-torrent-activation-code-windows-x32-64-last-release-20-download-free-to-windows-x32-64-last-release-20-download-free-to-windows-x32-64-last-release-20-download-free-to-windows-x32-64-last-release-20-download-free-to-windows-x32-64-last-release-20-download-free-to-windows-x32-64-last-release-20-download-free-to-windows-x32-64-last-release-20-download-free-to-windows-x32-64-last-release-20-download-free-to-wind$ 

http://shaeasyaccounting.com/wp-content/uploads/2023/01/harheal.pdf

https://kuchawi.com/asphalt-pattern-photoshop-download-verified/

https://shalamonduke.com/photoshop-2021-version-22-0-1-download-keygen-full-version-mac-win-2022/

https://hexol.com/wp-content/uploads/2023/01/Adobe-Photoshop-2021-Version-2200-Download-free-With-License-Code-Product-Key-Full-updAt.pdf

 $\underline{https://gurucyber.net/wp-content/uploads/2023/01/Photoshop-CC-2015-With-Activation-Code-Cracked-Windows-64-Bits-2022.pdf}$ 

 $\underline{https://www.top1imports.com/2023/01/03/photoshop-2021-version-22-2-with-activation-code-win-macc-2022/ulicenses and activation-code-win-macc-2022/ulicenses and activation-code-win-macc-2022/ulic$ 

https://womss.com/wp-content/uploads/2023/01/jaralph.pdf

https://kidzshare.com/wp-content/uploads/2023/01/fabryl.pdf

 $\frac{https://theoceanviewguy.com/wp-content/uploads/2023/01/Adobe\_Photoshop\_2022\_version\_23-1.pdf}{http://casino-gambling.net/?p=10169}$ 

https://merryquant.com/new-pattern-for-photoshop-free-download-patched/

https://www.aussnowacademy.com/adobe-photoshop-2022-version-23-0-1-download-license-code-key gen-windows-10-11-lifetime-patch-2022/

https://www.bountyla.com/photoshop-2021-version-22-4-1-download-free-license-key-full-2023/

The many features of Adobe Photoshop make the program ideal for designing beautiful artwork. And of the graphics software programs available, Photoshop remains the most capable when it comes to handling the creation of artistic digital images. The program provides a wide range of tools for creating and editing images, many of which are so unique to the program that they are nearly impossible to imitate. One of the top 10 Photoshop features includes tools such as the selection tool and the grids acting as guides. A lot of the editing techniques done in Photoshop stem from these tools. The selection tool helps in digitizing lines and areas, which is highly useful when modifying a photo and creating a design. Photoshop allows designers to create a virtual grid using guidelines that help accurately place objects and enhance the design. Photoshop is known for its hierarchy and flexible tools.

You can use a range of tools to modify images and design or even to get a clean canvas. On top of this, you can use different filters to enhance your photos. For example, you can use a red, blue or yellow filter to adjust color balance. An adjustment layer helps to change the tone, tint, and color of your image. Adobe Photoshop CC for Windows and Mac is a powerful all-in-one graphic software. It is currently available to choose from the Creative Cloud app store. Photoshop CC is a major upgrade to the original Photoshop released in 1987 that was taken over by Adobe.